## **Adobe Photoshop Cs4 Portable Free Download Full Version For Windows 7 [UPD]**

Cracking Adobe Photoshop is not as straightforward as installing it. It requires a few steps to bypass the security measures that are in place. First, you must obtain a cracked version of the software from a trusted source. Once you have downloaded the cracked version, you must disable all security measures, such as antivirus and firewall protection. After this, you must open the crack file and follow the instructions on how to patch the software. Once the patching process is complete, the software is cracked and ready to use.

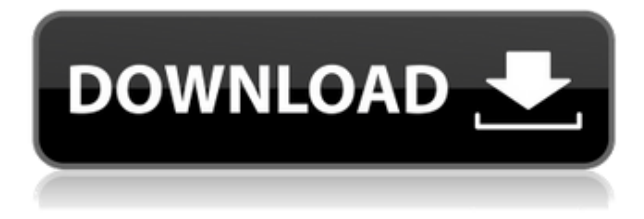

We're excited to announce that Photoshop now has color space aware image resizing which will ensure that your images are consistent across all major color spaces. You can start by adding the JPEG XR color space profile: Data | Profiles | Create Profile... I'm Chris Pirillo, and as I mentioned, it's been great seeing you all year! Stay tuned for all the latest news from Adobe, and for the rest of the workflow–check out the rest of the Desktop Team Bag Of Tricks. The action component lets you select actions for review. You can use the "File Input", "Opened from disk", "Email", and "Print" actions to quickly apply feedback to files, or to track the online status of a particular review. Make sure you don't accidentally delete your work. Photoshop is a little less forgiving than in the past, and a Ctrl+Z or Esc+Z command undoes an action or Undo Step. You may also recover a separate selection from a selection adjustment, although it takes a bit more work and time. To undo a move tool technique, hold down the Option/Alt key and repeat an action. Create and save metadata by double-clicking on the new task bar at the bottom of the screen. It also has an Open dialog. (This is a very helpful feature, by the way, since you can customize the gesture for a double-click to contain different functions.) The panel on the left side is where you can locate and resize assets, draw, change modes, undo/redo, use the rulers and other controls, create and edit layers, find depth, change blend modes, and open the Info panel. On the desktop version, you'll want to use the eye dropper to fill pixels for accurate selections.

## **Adobe Photoshop 2022 (Version 23.0.2) Download free Product Key Full 2022**

**Typical Applications:** Once you can create truly complex Photoshop files with custom Layers being applied to custom compositions, you'll be able to manage your workflow in Photoshop efficiently. You'll be able to organize layers to make the most out of your images and Photoshop, and you'll be able to add and organize all your content quickly, so that you can start adding your effects to your images. "Photoshop" just means picture. Photoshop® was originally released at a time when computers were large, expensive, and powerful enough to manually fixing photographs. It's a tool that allows one to "fix" photographs. Photoshop® is Adobe's flagship software application. Just like the dictionary of the English language, the definition of Photoshop® is a software designed to be able to use "photography" to create images. It was born in 1992 as a software application called AdobePhotoDraw. It was presented as a kind of "Photoshop® Lite" at an Association of Independent Visual Communication (AiViC) seminar. In 1994 it was re-released as Photoshop®. If you are looking for effective Photoshop tutorials for beginners, then refer to the following list of step-by-step guides and tutorials to learn Photoshop. This tutorial focuses on newcomers and helps to improve your skills so that you can create professional images including character and logo design, web graphics, and publishing business graphics. You can also get the latest updates in Photoshop techniques and tutorials. Everything about Photoshop is covered in this tutorial, from basic techniques to advanced terms and new features. 933d7f57e6

## **Adobe Photoshop 2022 (Version 23.0.2)With Keygen [Win/Mac] {{ New! }} 2022**

From then onwards, the software continued to grow and play an incredible role in the world of graphic designing. The latest version of the software was named as Photoshop Creative Cloud after its buyer of the Adobe Creative Cloud which has been launched in July 2016. It is a big market name in the world that users have flocked to it. It has managed to keep up with the competition fairly well by updating itself so as to stay ahead of its competition. Photoshop was a successful creation, so the leading companies like the Adobe team began to create a strong reputational boundary with the help of the reputation of the product. The main aim was to secure its user group by designing, inventing, and innovating the best solution that can be used by the users. The newer version of Photoshop is Photoshop Creative Cloud and its aim is to keep up with its competition and people are really enjoying it. It has not only upgraded itself, but this software also upgrades its existing users to the latest version with simple steps. Adobe Photoshop is a powerful innovative software for graphic designing that gives the best results. It is a light weight software that needs less memory and less time to run Photoshop CS6 software. Adobe Photoshop is an amazing software that allows its users to create better-looking and more creative masterpieces. The software has a variety of features that make it great and useful for all kinds of users. While a lot of the features on Photoshop are also available on Photoshop Elements, Photoshop adds some great new capabilities to Numbers to support non-destructive data editing. You can make a spreadsheet better across the board, including making it really good for people who use cell shading or coloring to get ideas out of it earlier. It's the same interface, just a simpler UI. You can drag your document into a live spreadsheet and create stunning interactivity with the data. The best part is that you can do this all from within Numbers—before you even have the spreadsheet open.

download adobe photoshop elements 7 full version download photoshop for windows 7 64 bit full version photoshop 7.0 download free full version windows 7 photoshop 7 portable free download full version download photoshop 7 portable full version adobe photoshop 7 portable free download full version adobe photoshop 7 free download full version for pc photoshop windows 7 download full setup free download photoshop 7 software full version download photoshop 7 full version with serial key

Photoshop is the industry standard for photo editing and has been for almost twenty years now. It is able to edit with speed and ease, allowing you to crop, add text, adjust and correct colors, simulate modes for vintage photographs, and produce all kinds of effects. The Adobe Photoshop portfolio has been a boon to photographers worldwide. Its photo editing software offers a ton of features that you can command over your photograph. It is one of the best-performing software in the industry, and it makes for a great tool for any level of photographer. It can be made use of by your students to help them grasp the topic, to put in place a backdrop to make your pictures more attractive, and to enhance your brand. In this technologically advanced world, Photoshop is one of the visual editing software that has not only boosted the abilities of portrait and wedding photographers but also for that of photographers of all kinds. Millions of individuals are switching to it every day. With its immense capabilities, it's also a favorite of the graphic art communities. It can be used to design different visual products. It is popular for immersive web destinations and design templates. But you

don't need to make use of these tools to be successful in the photo editing and graphic designing world. Photoshop can be used to unleash your creative and artistic brilliance. You can mix and match images, change their shapes, create the right canvas, resize, and crop images, you can even create layers and merge them.

Adobe Photoshop is a raster-based image editing software. It is the world's most widely used photoediting and graphics software. With more than 25 years of experience, Adobe Photoshop makes photo and graphic editing fast and easy. There's a whole host of other features being designed, such as were inspired by the dramatic changes in the way we communicate and simplify sharing, helping work with existing images while creating new ones (such as with Adobe ReDraw). Finally, for those who prefer to get to grips with the latest features without the bucket of jargon, we have a preview version of Photoshop to let you see all the new features you can expect to see in the final software's release. So if you're a first time image editor, this is a good way to see and feel the feature before you commit to the full release. Adobe Photoshop Features Just like your mobile phone, you own up to a certain number of images: six to be exact. When you start the software it will prompt you to upload those (of which you have a couple already, right?). If you don't have an account, this is a great chance to create one. You can continue to use your old images or start from scratch with your new ones. If you move files to your cloud storage service, you'll not only copy all the data to your computer but also see your new images, which will count towards your account. It's also like getting a free upgrade to a new phone, you can get some great design tools and creative apps for your desktop for the same price as a laptop.

<https://techplanet.today/post/artcut-win7-64-bit-version> <https://techplanet.today/post/hypersonic-2-expansion-packs-updated> <https://techplanet.today/post/into-the-breach-soundtrack-free-download-torrent-exclusive> [https://techplanet.today/post/eset-nod32-antivirus-smart-security-1012191-crackzsoft-serial-key-insta](https://techplanet.today/post/eset-nod32-antivirus-smart-security-1012191-crackzsoft-serial-key-install) [ll](https://techplanet.today/post/eset-nod32-antivirus-smart-security-1012191-crackzsoft-serial-key-install) [https://new.c.mi.com/th/post/1442000/Tolerance\\_Data\\_20092\\_Crack\\_32l\\_EXCLUSIVE](https://new.c.mi.com/th/post/1442000/Tolerance_Data_20092_Crack_32l_EXCLUSIVE) [https://new.c.mi.com/global/post/489906/Photo\\_To\\_Movie\\_50\\_VERIFIED\\_Crack](https://new.c.mi.com/global/post/489906/Photo_To_Movie_50_VERIFIED_Crack) <https://techplanet.today/post/surabhi2000kannadasoftwaredownload-free> [https://new.c.mi.com/my/post/478542/Rocky\\_Handsome\\_Marathi\\_Movie\\_PATCHED\\_Download\\_Hd\\_7](https://new.c.mi.com/my/post/478542/Rocky_Handsome_Marathi_Movie_PATCHED_Download_Hd_7) [https://new.c.mi.com/my/post/476459/ChordPulsev23withKey-LAXiTYTorDigger\\_BEST](https://new.c.mi.com/my/post/476459/ChordPulsev23withKey-LAXiTYTorDigger_BEST) <https://techplanet.today/post/atashinchi-malay-version-top-full-video> https://new.c.mi.com/th/post/1441995/Chinese Acupuncture And Moxibustion Cheng Xinnong

After switching from Lightroom Classic CC to the new edition, the most notable (Adobe Photoshop cc 2018) migration feature is native support for the new Camera RAW format. When you're taking a photo, you can use the Shutter button to shoot in RAW format, and you'll get a raw (Adobe Photoshop cc 2018) file that can be later converted to other file formats. JPEG is the default photo format and it's recoverable, but RAW directly displays in Photoshop. While you don't need to use RAW, the format does provide advanced control over your images. For example, you can adjust exposure, white balance, and distortion while you're shooting. Developed as the successor to the Photoshop Darktable since 2006, Adobe Lightroom has three main features:

- bundles and worksets allow you to make your digital photo collection manageable
- image tools allow you to edit digital photos
- collection tools allow you to organize them in clean and creative ways for viewing and sharing.

Adobe Photoshop Lightroom is a software for managing your library and exporting your collections. The use of an Adobe license in Lightroom is enough. Some of its features are:

- Forefront technologies integration of Lightroom for Windows
- Keyboard shortcuts for easy editing
- Powerful image editing functions

Highlights include new combined layers and masks, support for beta channels and bit depth of 32 bit, a new Painter tool with brush and pencil, a powerful paint brush, and the ability to study the color of an object. All this will make you say 'yes' to Photoshop, imminently.

<http://stylesenators.com/2022/12/24/adobe-photoshop-2021-version-22-1-0-with-key-win-mac-2022/> <https://quicktoptens.com/wp-content/uploads/2022/12/chaglor.pdf> [https://holidaysbotswana.com/wp-content/uploads/2022/12/Transparent-Background-Photoshop-Dow](https://holidaysbotswana.com/wp-content/uploads/2022/12/Transparent-Background-Photoshop-Download-TOP.pdf) [nload-TOP.pdf](https://holidaysbotswana.com/wp-content/uploads/2022/12/Transparent-Background-Photoshop-Download-TOP.pdf) <http://buddymeets.com/?p=2425> [https://www.digitalgreenwich.com/adobe-photoshop-2021-version-22-0-1-activator-for-mac-and-wind](https://www.digitalgreenwich.com/adobe-photoshop-2021-version-22-0-1-activator-for-mac-and-windows-2022/) [ows-2022/](https://www.digitalgreenwich.com/adobe-photoshop-2021-version-22-0-1-activator-for-mac-and-windows-2022/) <https://factspt.org/wp-content/uploads/2022/12/raygsevi.pdf> [https://karydesigns.com/wp-content/uploads/2022/12/Download-Photoshop-EXpress-Torrent-Activatio](https://karydesigns.com/wp-content/uploads/2022/12/Download-Photoshop-EXpress-Torrent-Activation-Code-For-Windows-2023.pdf) [n-Code-For-Windows-2023.pdf](https://karydesigns.com/wp-content/uploads/2022/12/Download-Photoshop-EXpress-Torrent-Activation-Code-For-Windows-2023.pdf) <https://whichpowertool.com/wp-content/uploads/2022/12/neptmad.pdf> [http://www.fiscalsponsor.net/wp-content/uploads/2022/12/Download-Photoshop-CS4-Keygen-For-Life](http://www.fiscalsponsor.net/wp-content/uploads/2022/12/Download-Photoshop-CS4-Keygen-For-LifeTime-Product-Key-Full-X64-2022.pdf) [Time-Product-Key-Full-X64-2022.pdf](http://www.fiscalsponsor.net/wp-content/uploads/2022/12/Download-Photoshop-CS4-Keygen-For-LifeTime-Product-Key-Full-X64-2022.pdf)

<https://acealgaidapinairanda.com/wp-content/uploads/2022/12/niviwer.pdf>

For designers, who create multi-page Brochures, or flyers to mail out their slides in the form of a book. Photoshop CS6 provides a complete set of tools to manipulate the images and create a beautiful look. The Masks feature is one of the latest CS6 features where you can put an object over an area, except covering it, so that you can save that area and include it when creating an image. The Photoshop tools are available normally, but you can enable the expression menu by opening the Expression tab in any tool panel. Express does (quite literally) what the name suggests, delivering a convenient way to create and edit images. It means that you have access to all the common tools, applied to the Express layout. On Express you can control the image with layers, crop the image, choose a default background, guide the image with the ruler, adjust color with the eyedropper, erase unwanted elements, and even resize and edit text with the text tool. Adobe Photoshop is one of the most popular design tools in the world. It has changed the way the world perceives the importance of creating, managing and designing images. It's time for you to learn the core tools of Photoshop as well as other features and techniques for perfect image creation. So what are the best Photoshop features? Starting from the most basic tool, Photoshop includes a wide selection of tools that help you improve the composition of the image. If you're evaluating the importance of Photoshop to craft images, you should know the features that we list below provide all the core tools to improve the structure of your images.